Bundesministerium für Bildung und Forschung

### **Formalizing Security Properties of User Interfaces**

Gerd Beuster

gb@uni-koblenz.de

Universität Koblenz-Landau

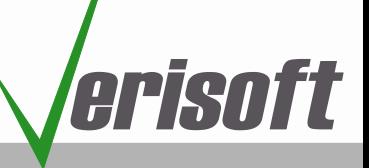

### **Formal Methods, HCI, Security**

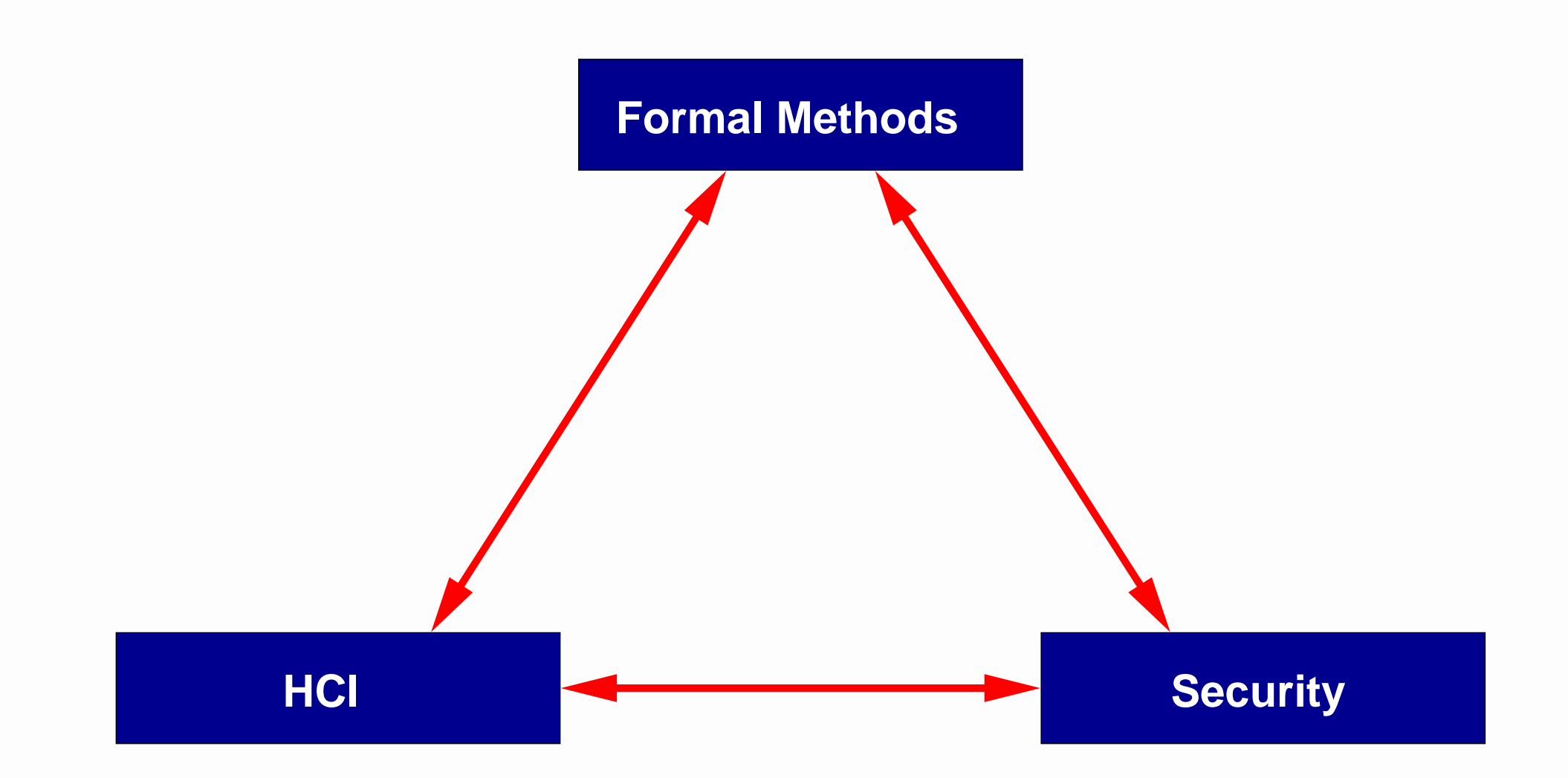

### **Formal Methods, HCI, Security**

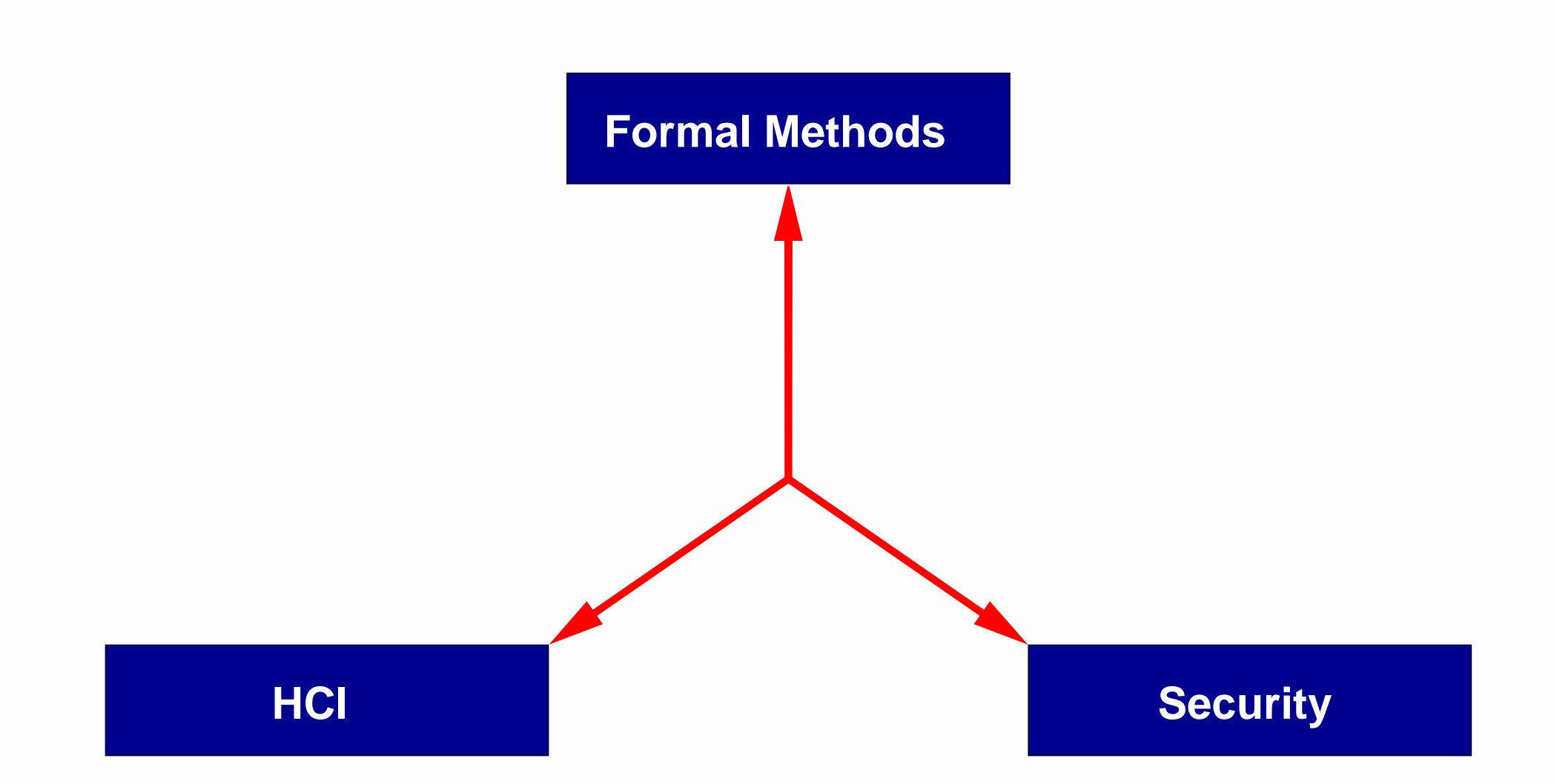

Bringing together formal methods, HCI, and security, because. . .

- user interfaces of security-critical systems become more complex.
- for some systems, security lies in the user interface.
- an increasing number of real-world attacks is targeted at the user interface.

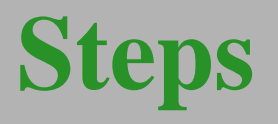

- 1. Formalize user interface (User Interface  $\Longleftrightarrow$  Formal methods)
- 2. Define requirement for <sup>a</sup> secure user interface  $(Security \iff HCI)$
- 3. Formalize UI security requirements (Formal methods  $\iff$  Security)
- 4.  $\implies$  Formal model of secure user interfaces
- 5. (User model?)

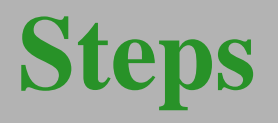

- 1. Formalize user interface (User Interface  $\Longleftrightarrow$  Formal methods)
- 2. Define requirement for <sup>a</sup> secure user interface  $(Security \iff HCI)$
- 3. Formalize UI security requirements (Formal methods  $\iff$  Security)
- 4.  $\implies$  Formal model of secure user interfaces
- 5. (User model?)

Generic, modern user interface

- Keyboard/mouse input
- Text or bitmap output
- Multiple screen areas/windows

There are many methods to treat user interfaces formally. . .

. . . for our purposes, process algebras seem to be <sup>a</sup> good choice.

- formal description of interfaces
- can handle concurrency
- support different levels of abstraction
- agnostic to internal properties of components/data
- tool support

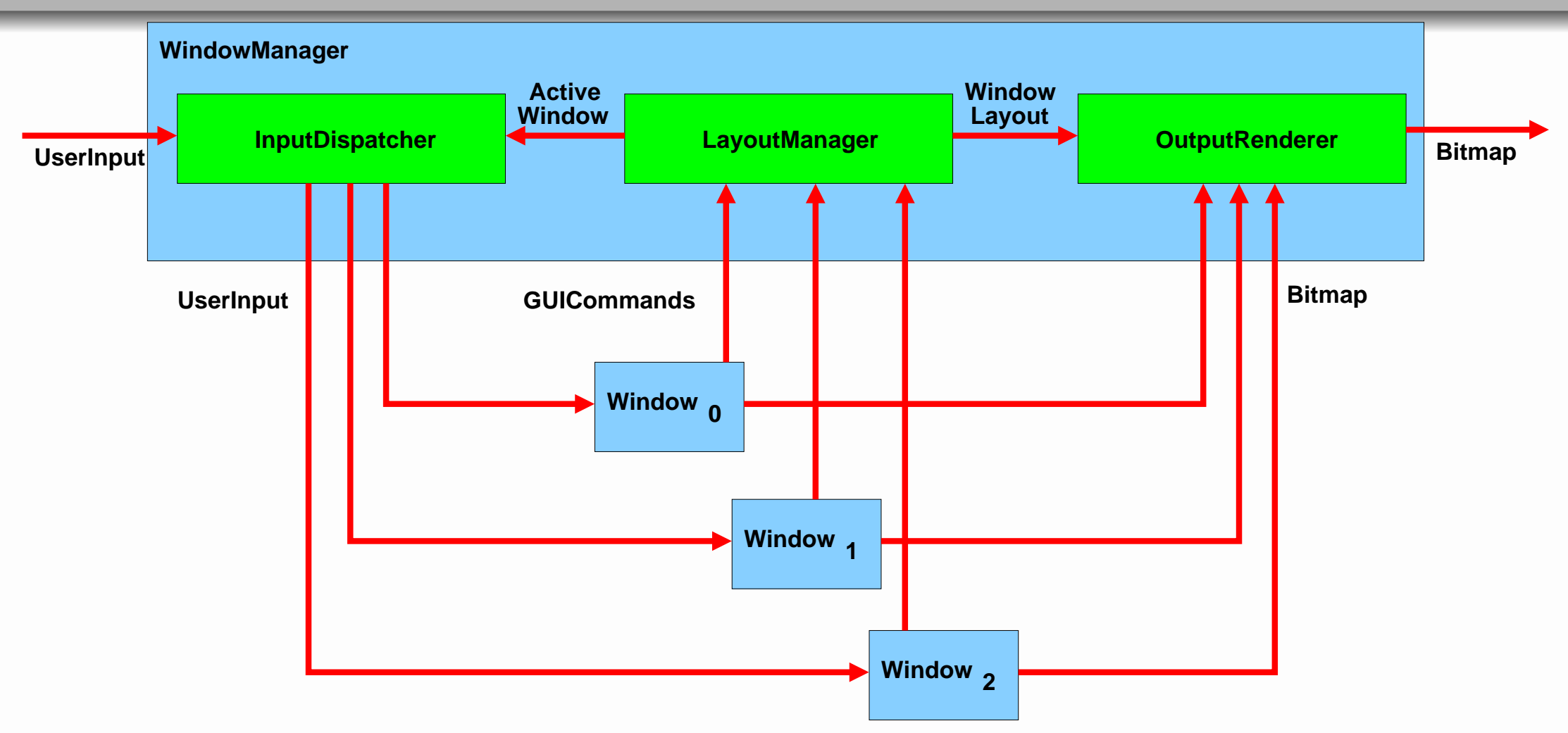

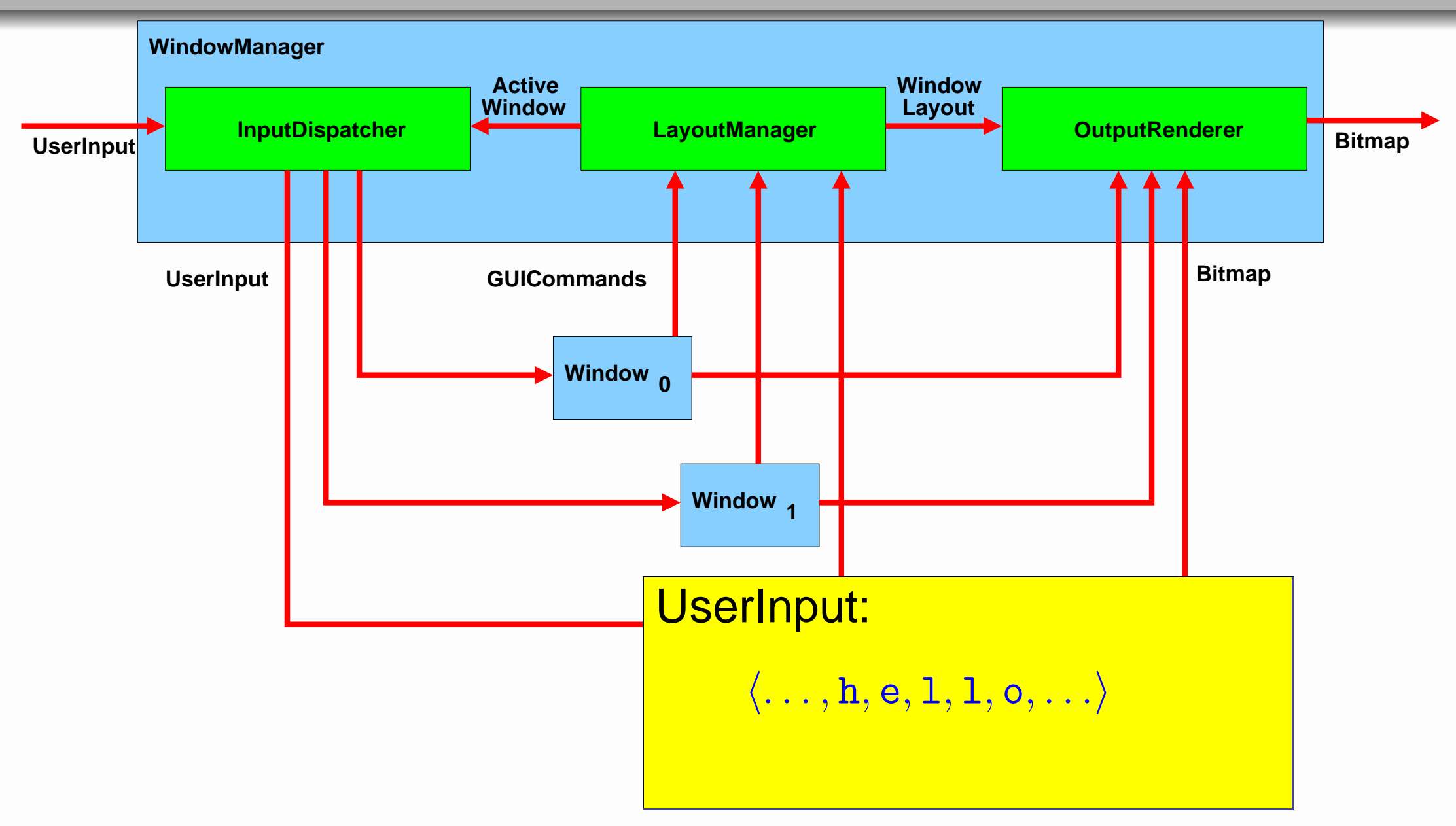

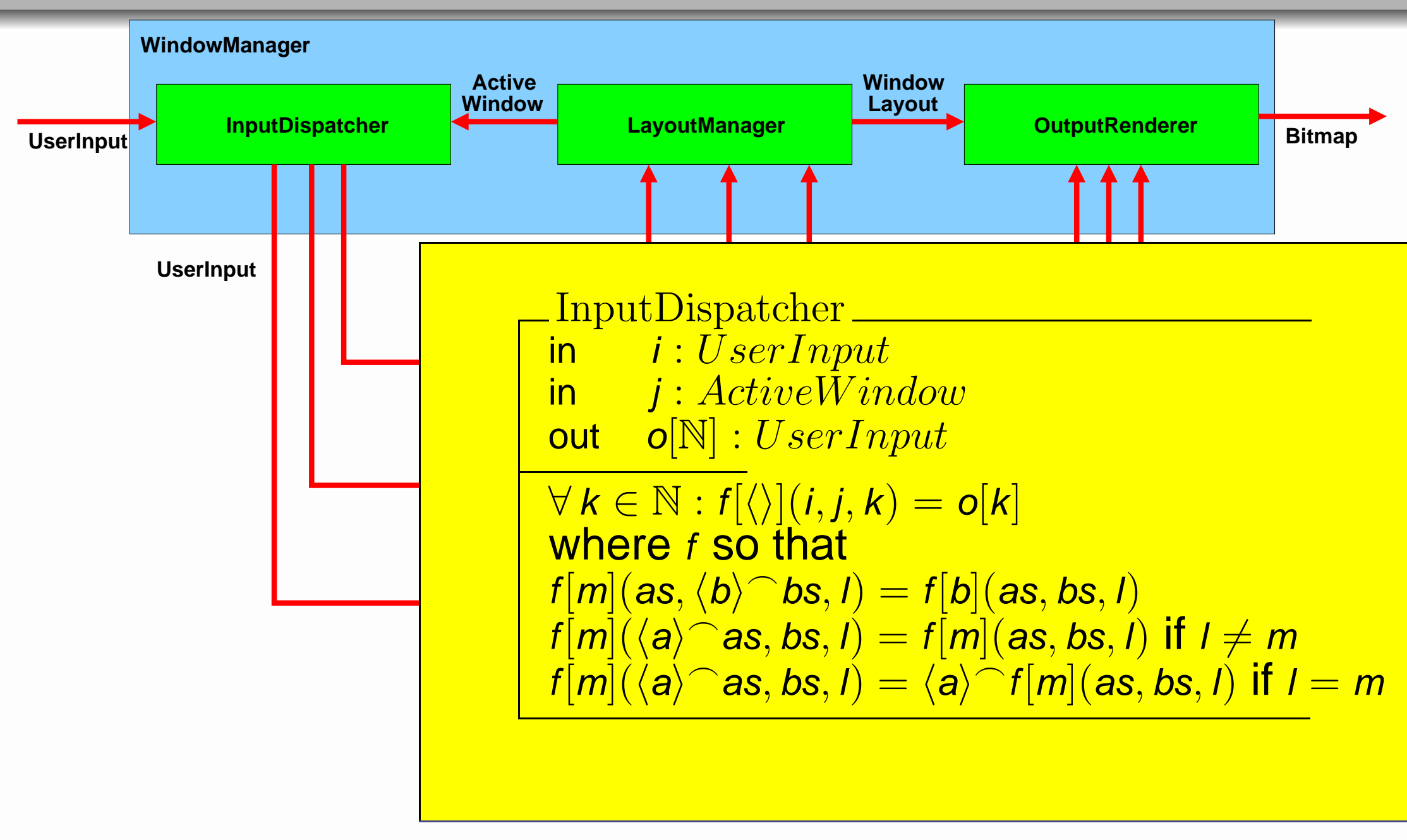

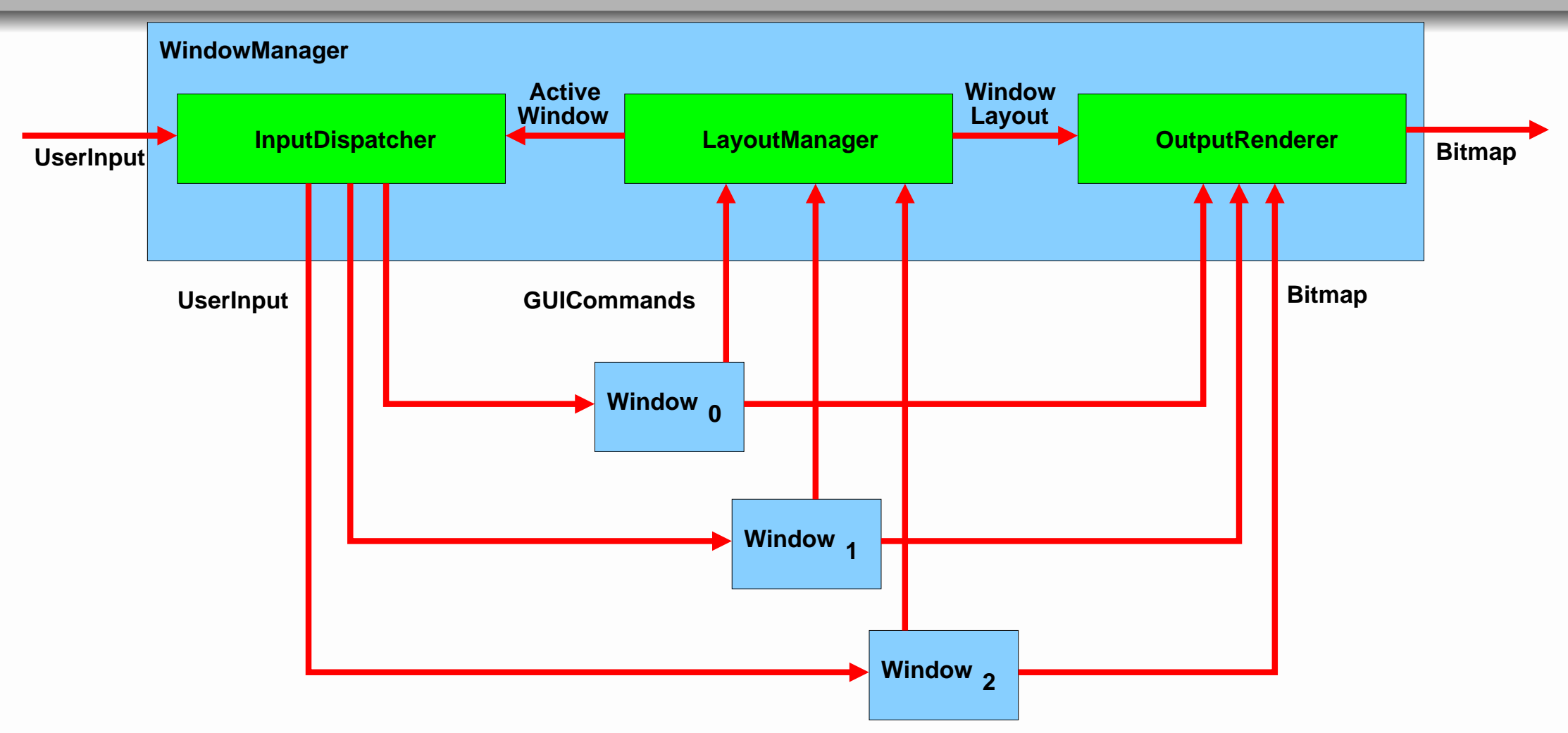

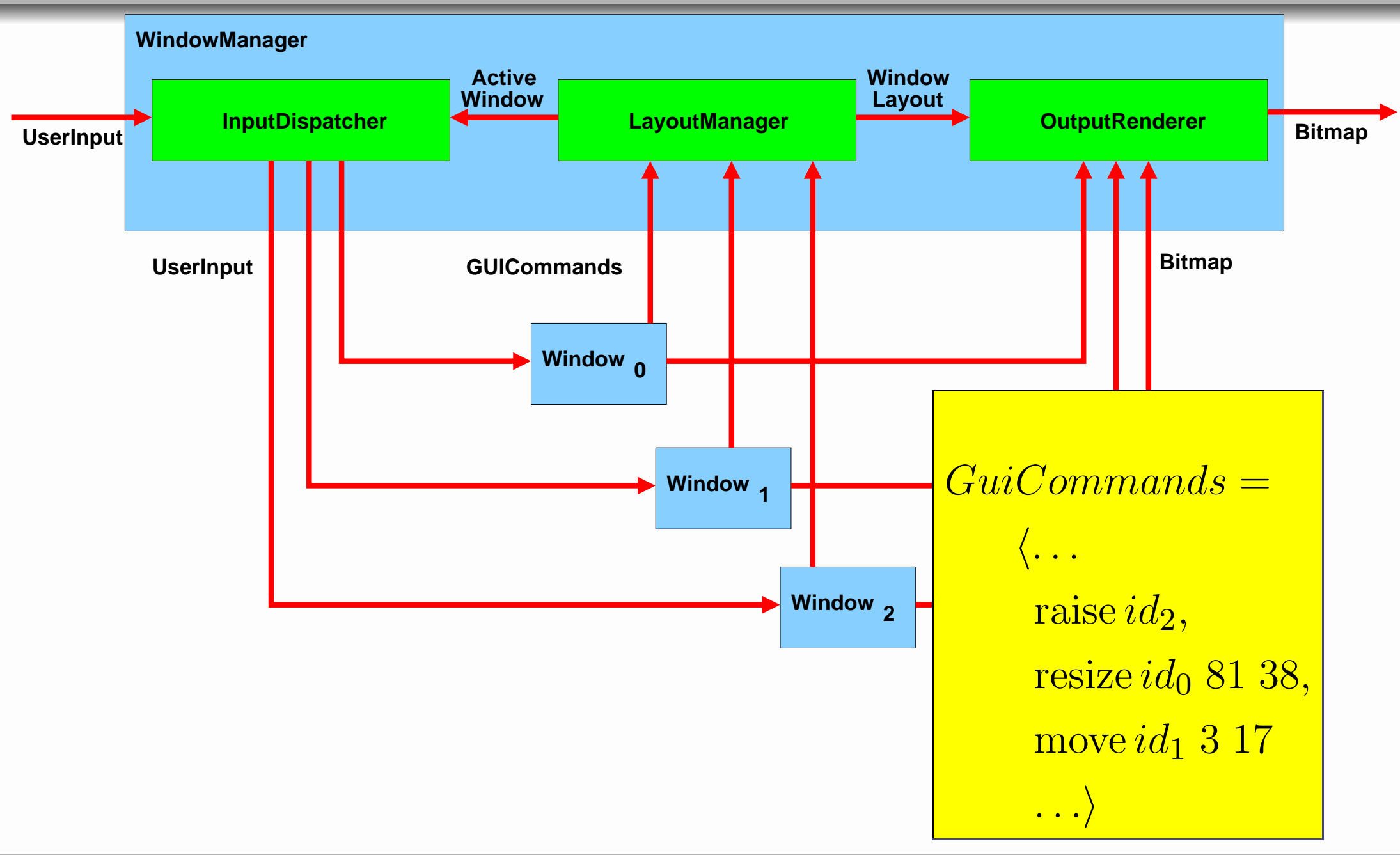

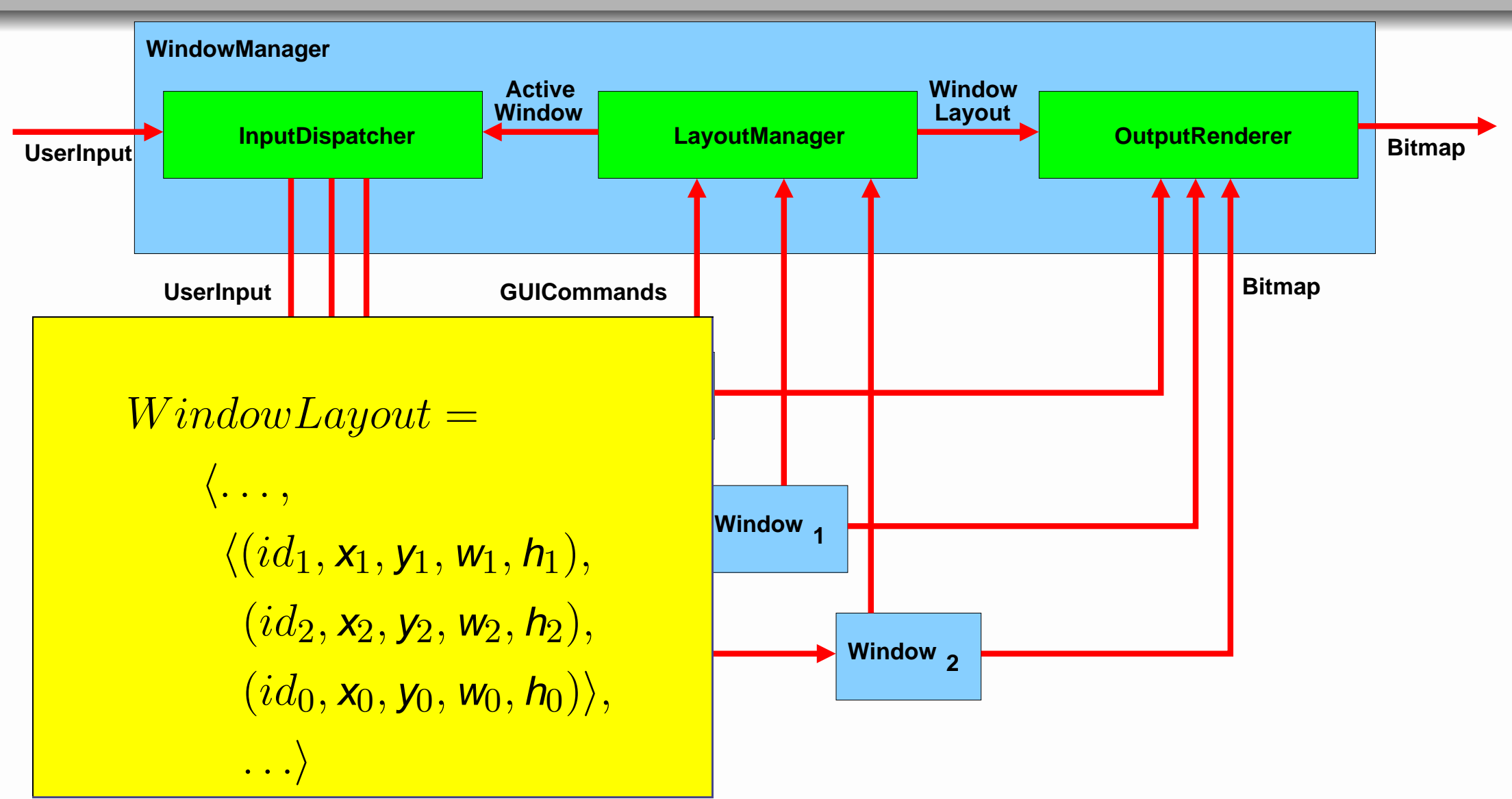

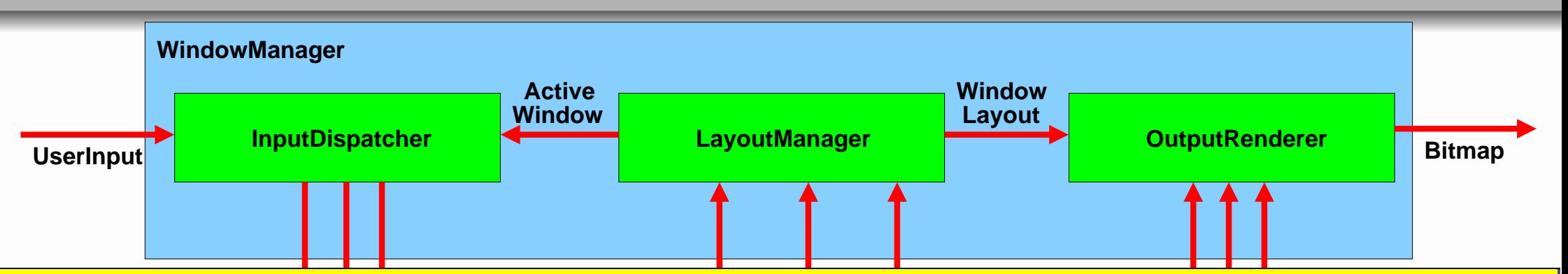

 $m[s] (\langle \mathsf{raise\, d}\rangle\bigcap i) = (raise(s, d), \langle \mathsf{d}\rangle)^\frown m[raise(s, d)](i)$  $m[s]\hat{C}(\overline{{\sf move}\;}({\sf d}, {\sf x},{\sf y})\hat{\frown}{\sf i}) = (\overline{move}({\sf s}, {\sf d}, {\sf x}, {\sf y}),\langle\rangle)\hat{\frown}{m}[\overline{move}({\sf s}, {\sf d}, {\sf x}, {\sf y})](\sf i)$ **1** mg LayoutManager in i: $\emph{guiCommand}$ out  $p: WindowLayout$ out q : ActiveWindow  $\textit{m}[\langle\rangle](\textit{i}) = t$  with  $\textit{p} = \text{map}(\Pi_0, t); \; \textit{q} = \text{map}(\Pi_1, t)$ where *m* so that :  $m[s]$ ((resize (d,w,h)) i) = (resize(s, d, w, h), ())  $m[resize(s, d, w, h)](i)$ 

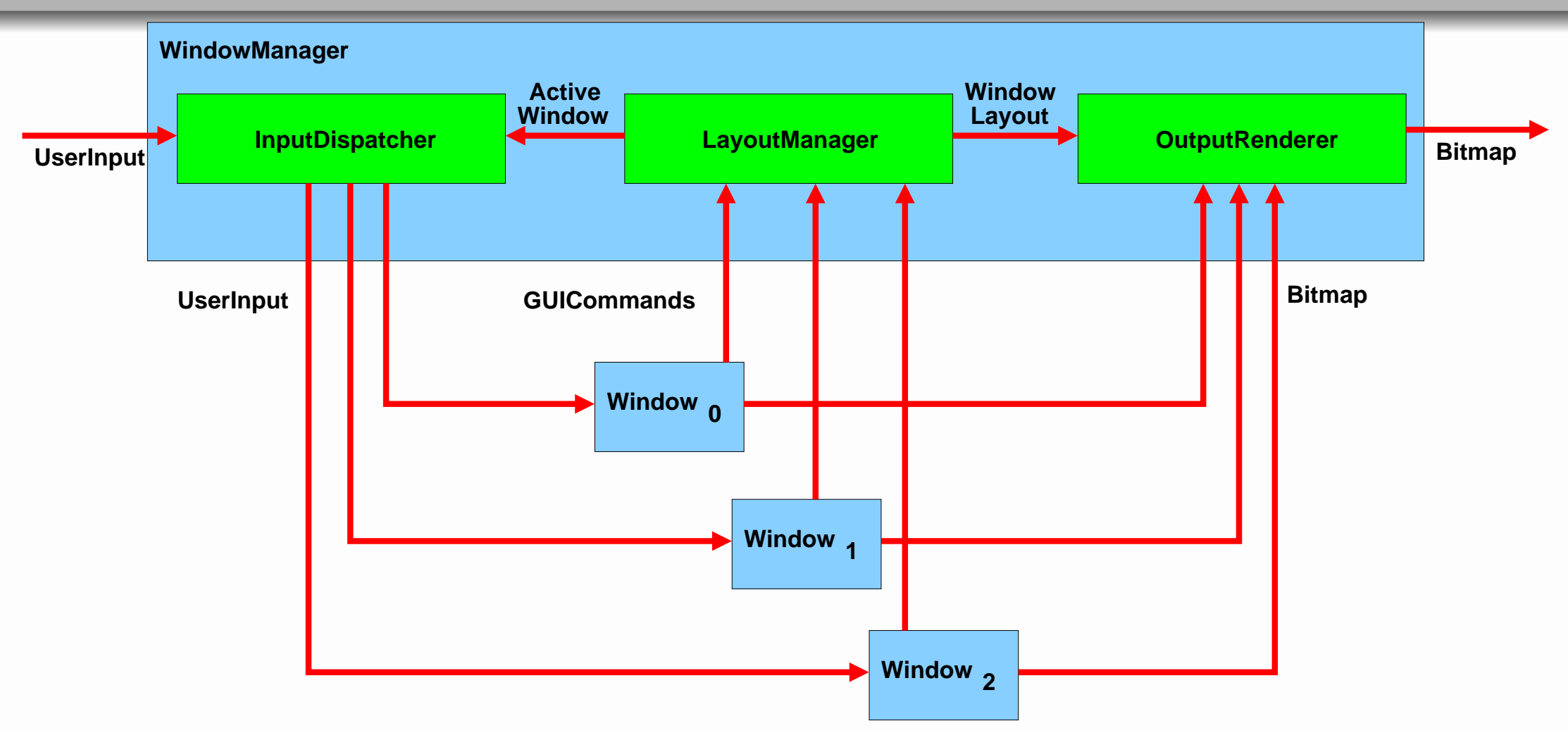

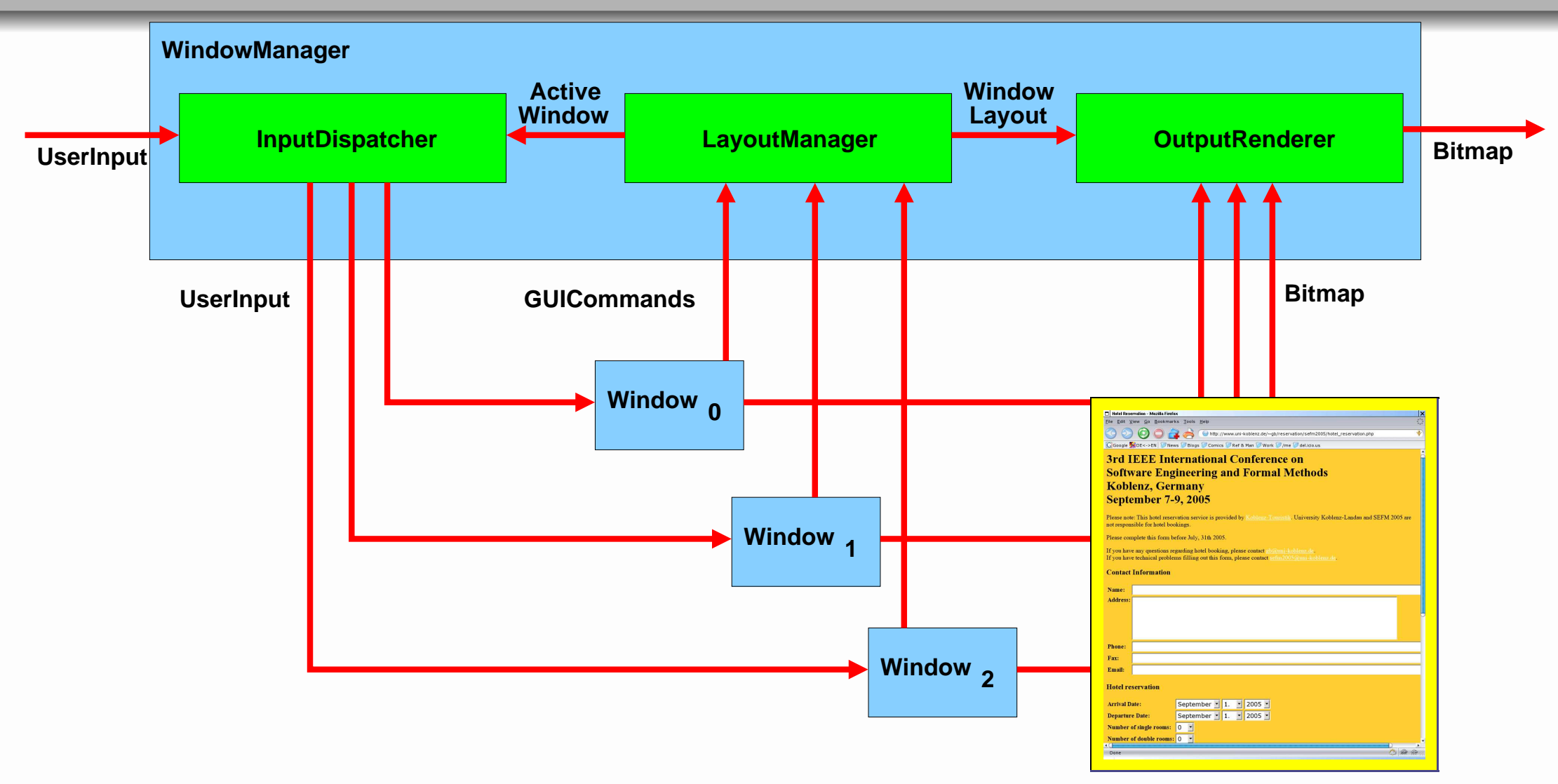

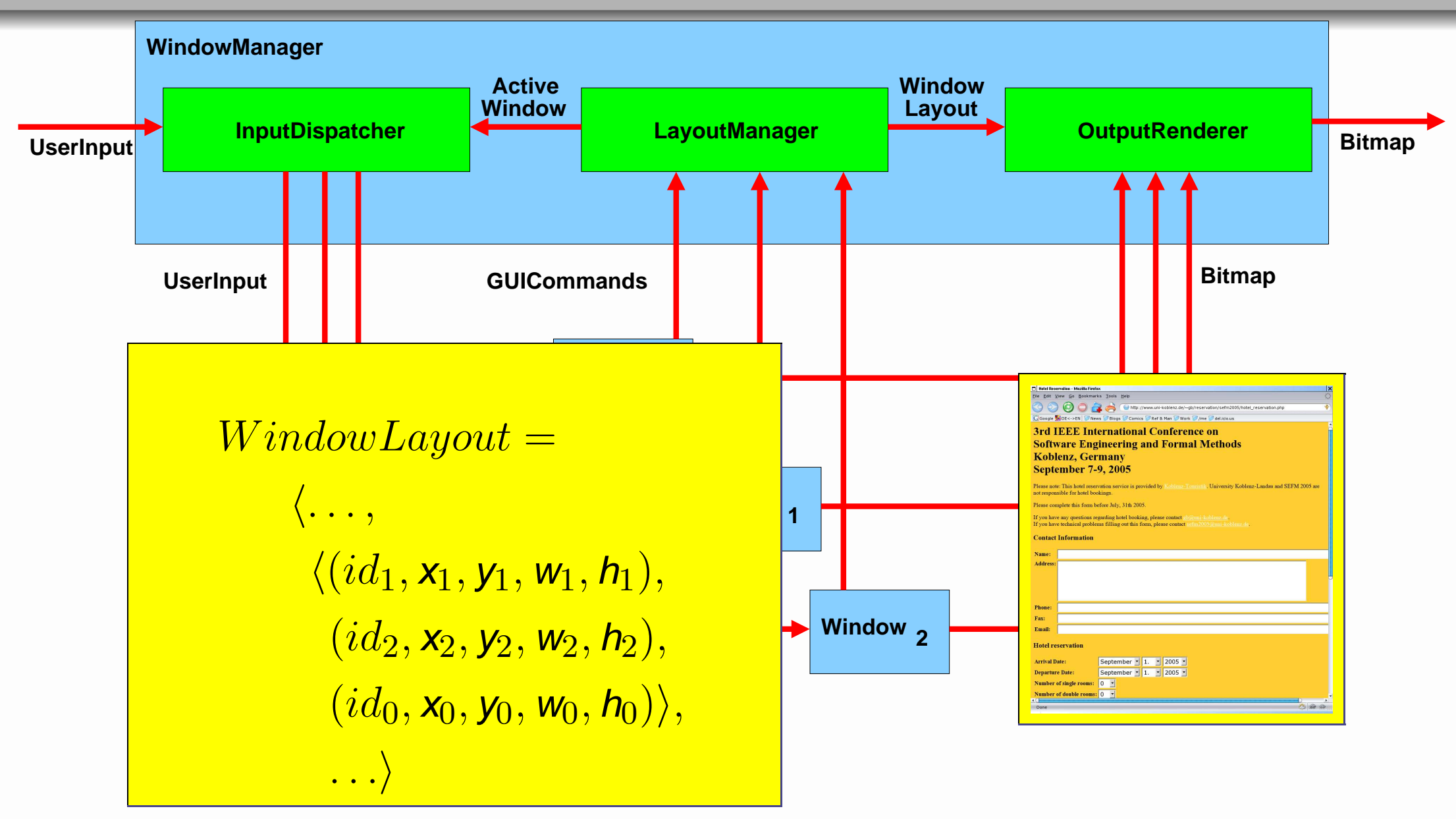

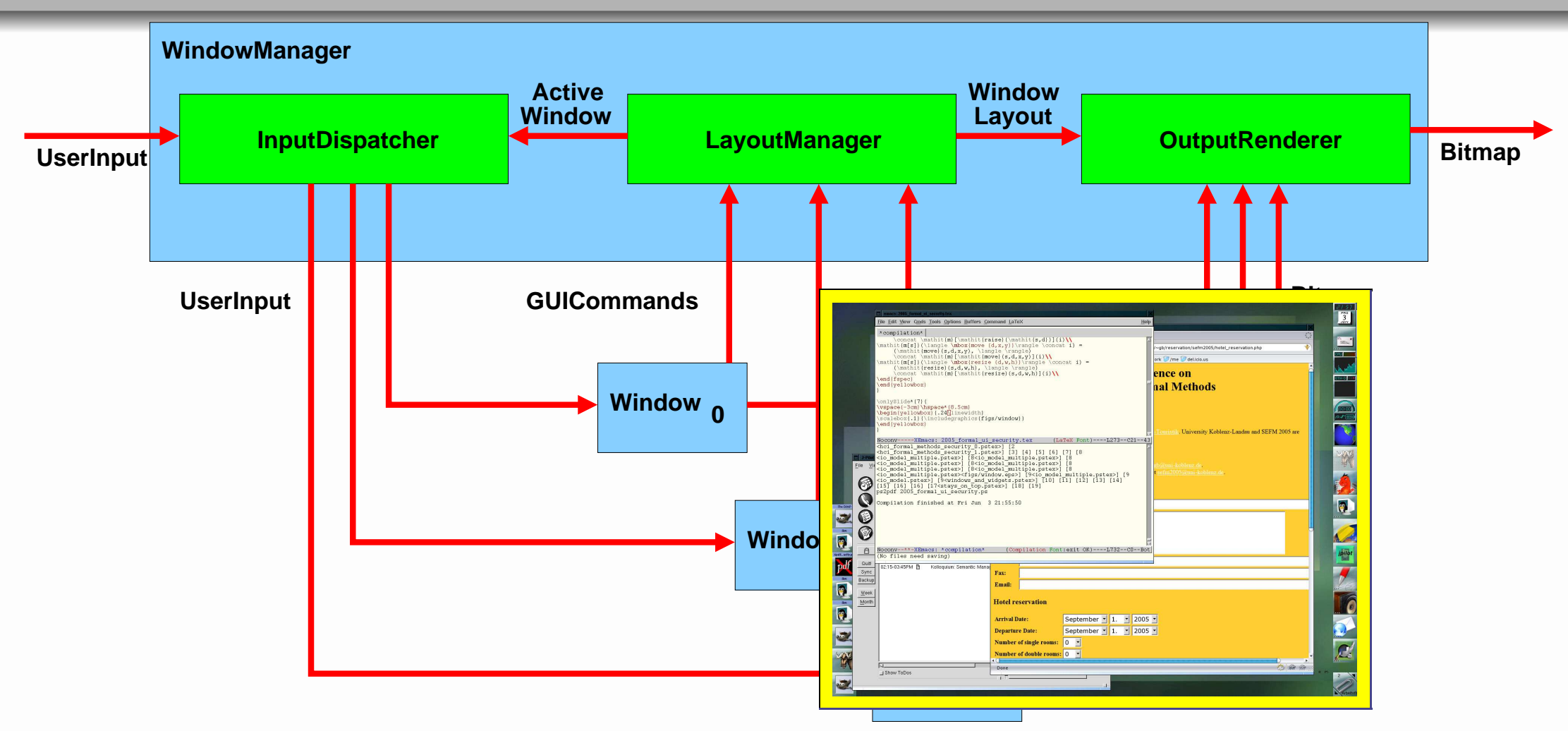

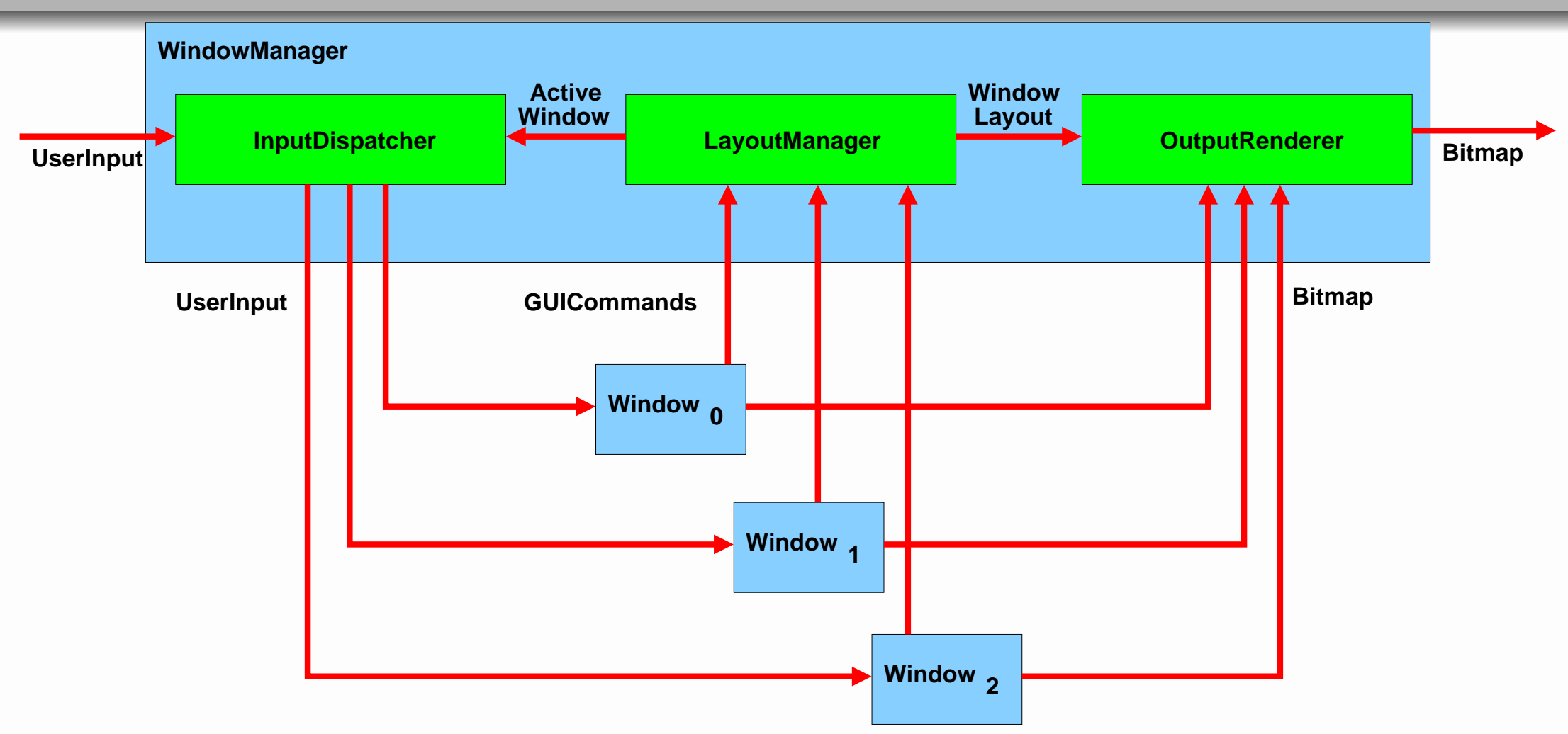

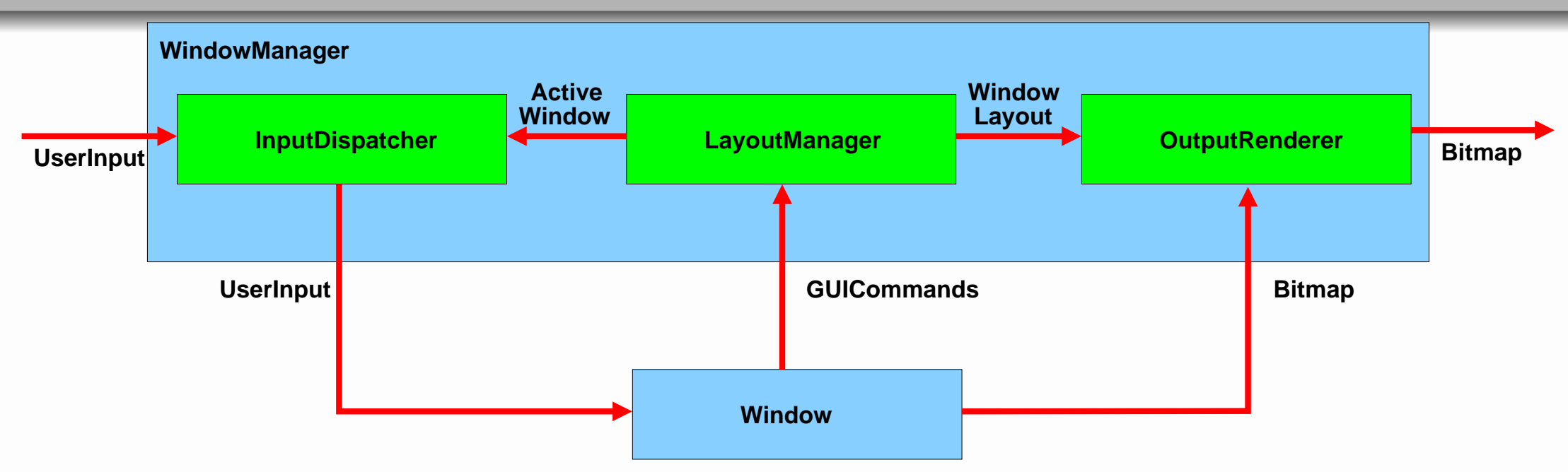

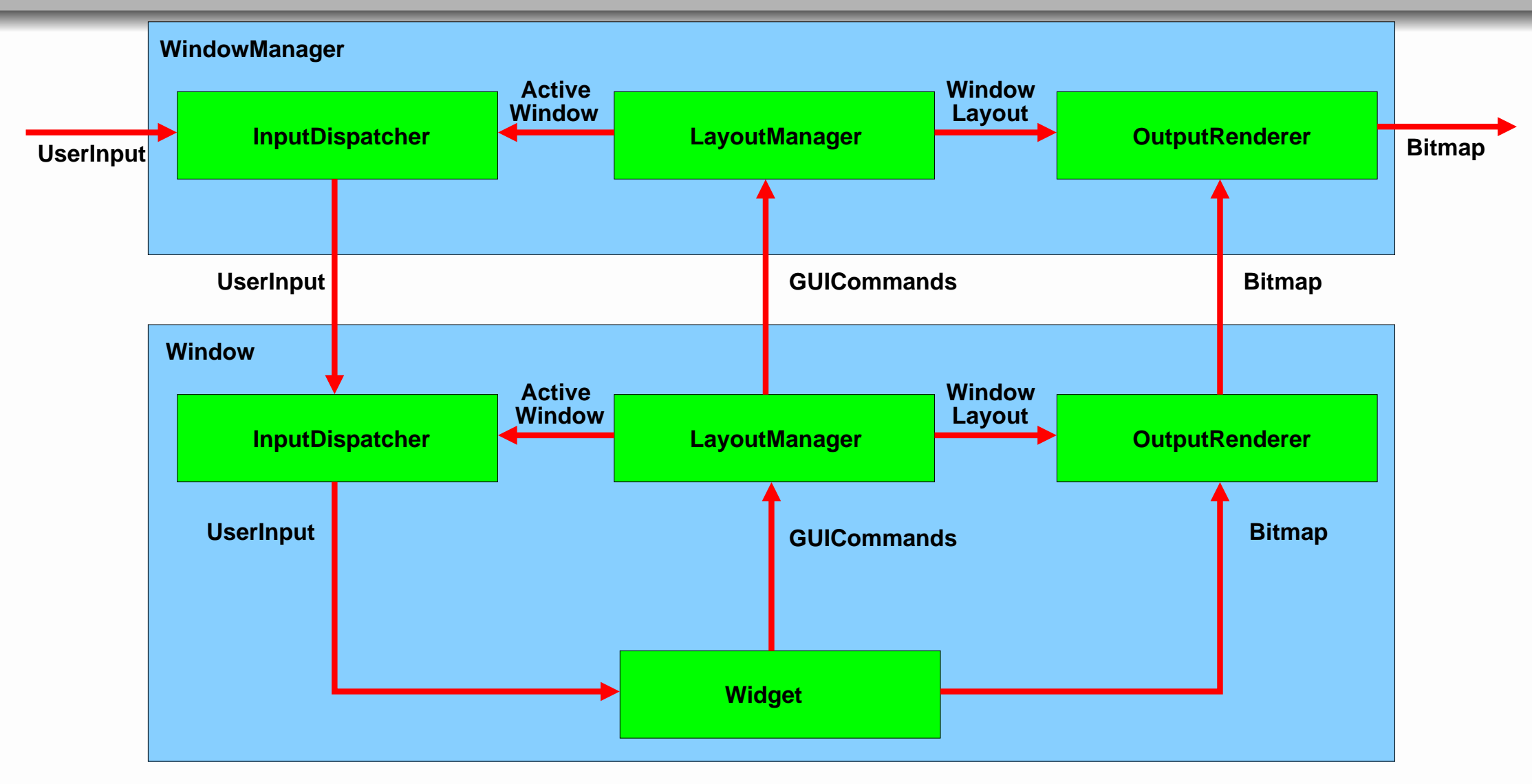

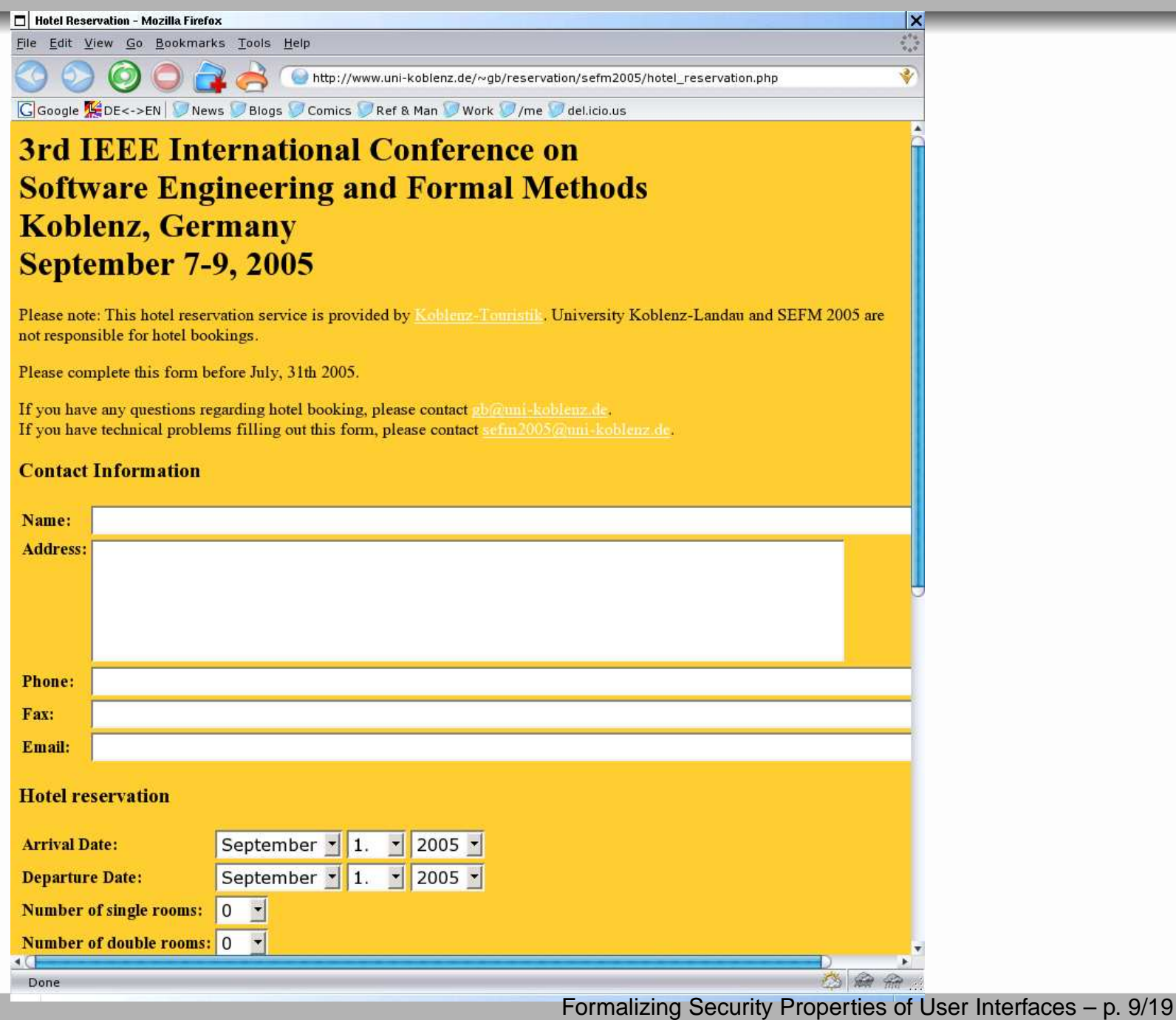

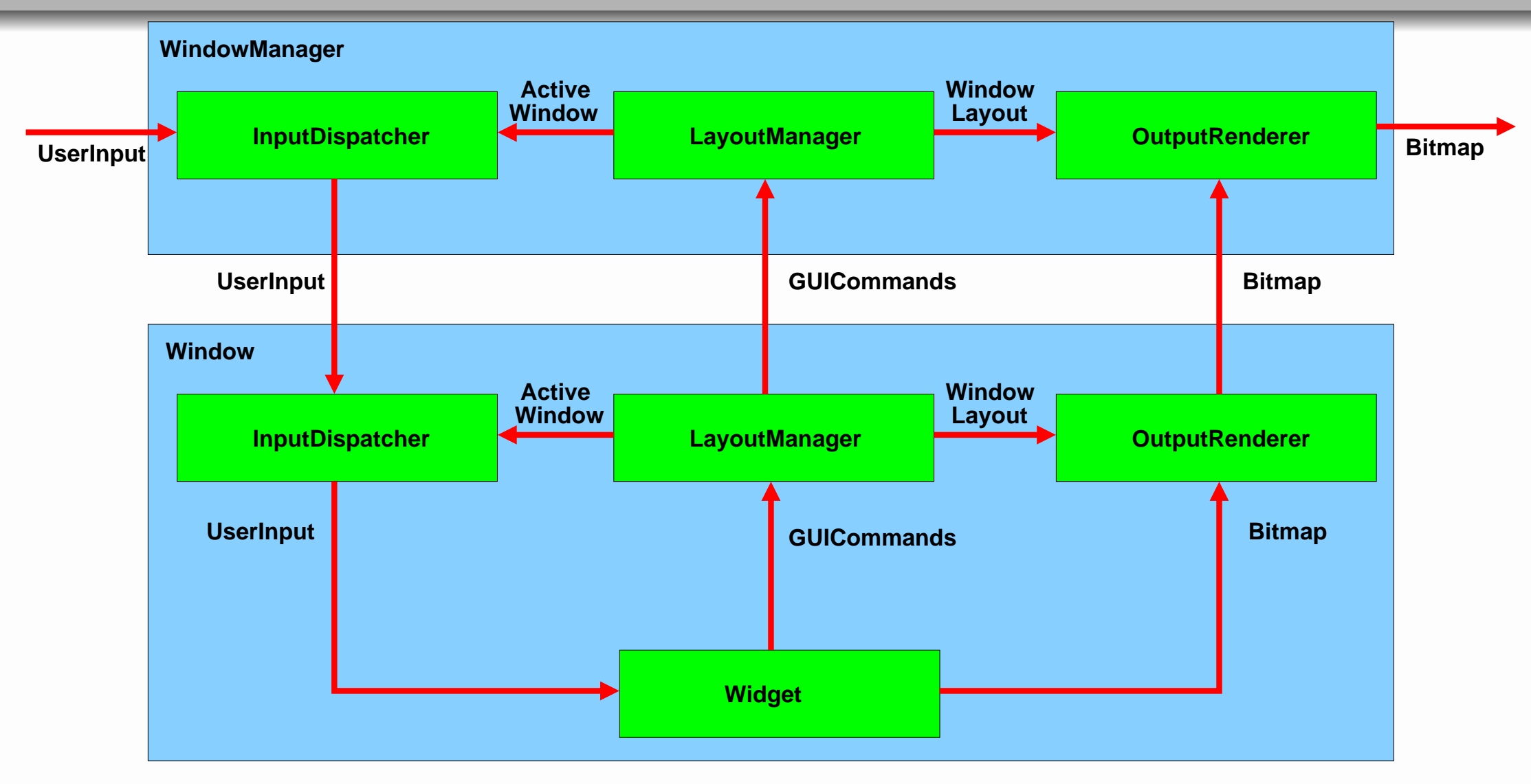

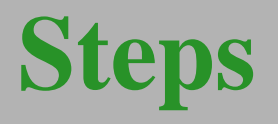

- 1. Formalize user interface (User Interface  $\Longleftrightarrow$  Formal methods)
- 2. Define requirement for <sup>a</sup> secure user interface  $(Security \iff HCI)$
- 3. Formalize UI security requirements (Formal methods  $\iff$  Security)
- 4.  $\implies$  Formal model of secure user interfaces
- 5. (User model?)

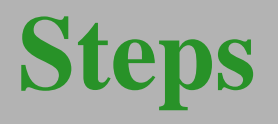

- 1. Formalize user interface (User Interface  $\Longleftrightarrow$  Formal methods)
- 2. Define requirement for <sup>a</sup> secure user interface  $(Security \Longleftrightarrow HCI)$
- 3. Formalize UI security requirements (Formal methods  $\iff$  Security)
- 4.  $\implies$  Formal model of secure user interfaces
- 5. (User model?)

#### Defined by

- Expected Functionality
- System Environment / Attack Scenarios
- Required Security Level

### Defined by

- Expected Functionality
- System Environment / Attack Scenarios
- Required Security Level

#### Required Security Level

- Provable secure against attacks
- Compatible to standard security catalogs
- $\bullet$   $\,=\,$ Allows certification beyond highest standards (EAL7+)

#### Defined by

- Expected Functionality
- System Environment / Attack Scenarios
- Required Security Level

#### Attack Scenarios

- Standardized catalogs
- Application specific attacks

#### Defined by

- Expected Functionality
- System Environment / Attack Scenarios
- Required Security Level

#### System Environment

- Physical secure system
- Multi-user, multi-tasking computer systems
- Part of I/O data may come from third parties

#### Generic requirements

- No eavesdropping on I/O devices
- Allow to place constraints on I/O behavior
	- Input possible only before/after certain events
	- $\circ$ Restrict access to screen areas/windows
	- Enforce properties of output data (font, size, color, no mimikry, stays on top. . .)

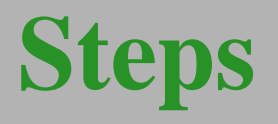

- 1. Formalize user interface (User Interface  $\Longleftrightarrow$  Formal methods)
- 2. Define requirement for <sup>a</sup> secure user interface  $(Security \iff HCI)$
- 3. Formalize UI security requirements (Formal methods  $\iff$  Security)
- 4.  $\implies$  Formal model of secure user interfaces
- 5. (User model?)

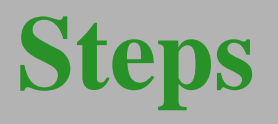

- 1. Formalize user interface (User Interface  $\Longleftrightarrow$  Formal methods)
- 2. Define requirement for <sup>a</sup> secure user interface  $(Security \iff HCI)$
- 3. Formalize UI security requirements (Formal methods  $\iff$  Security)
- 4.  $\implies$  Formal model of secure user interfaces
- 5. (User model?)

Constraining I/O behavior

- Input possible only before/after certain events
- Restrict access to screen areas/windows
- Enforce properties of output data (font, size, color, no mimikry, stays on top ...)

Constraining I/O behavior

- Input possible only before/after certain events
- Restrict access to screen areas/windows
- Enforce properties of output data (font, size, color, no mimikry, stays on top ...)

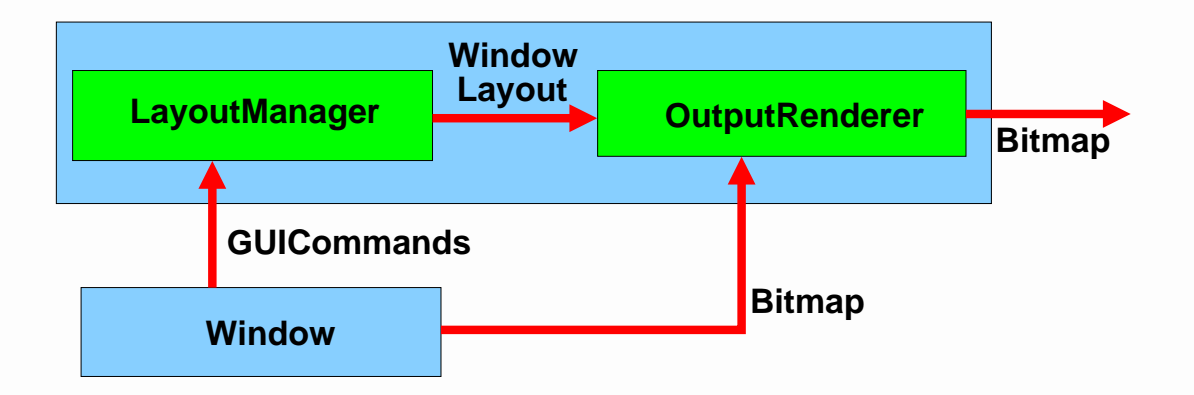

#### $WindowLayout =$

 $\langle \dots,$  $\sqrt{(id_1, x_1, y_1, w_1, h_1)},$  $(id_2, x_2, y_2, w_2, h_2),$  $(i d_0, x_0, y_0, w_0, h_0)\rangle$  $\left. \dots \right\rangle$ 

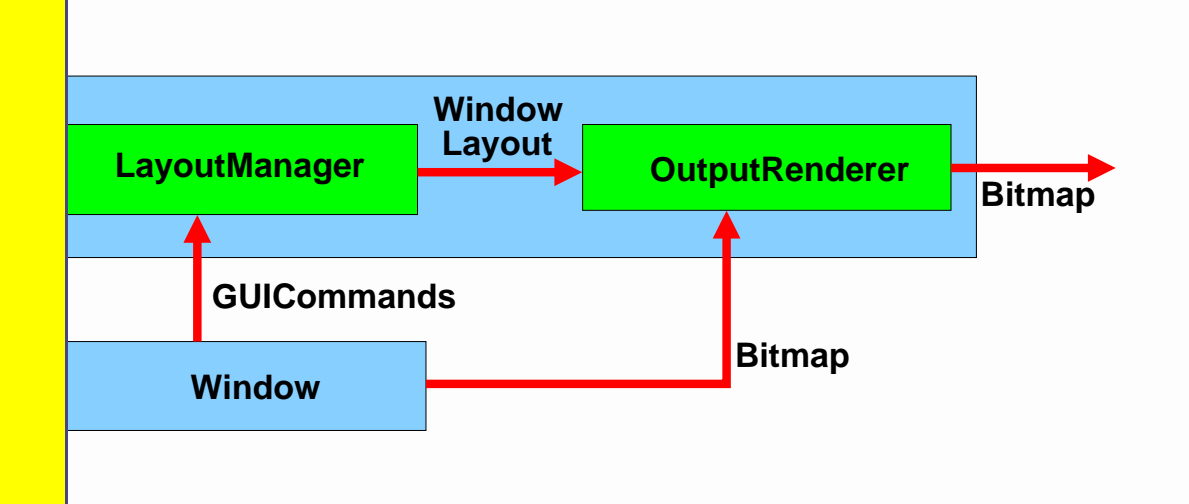

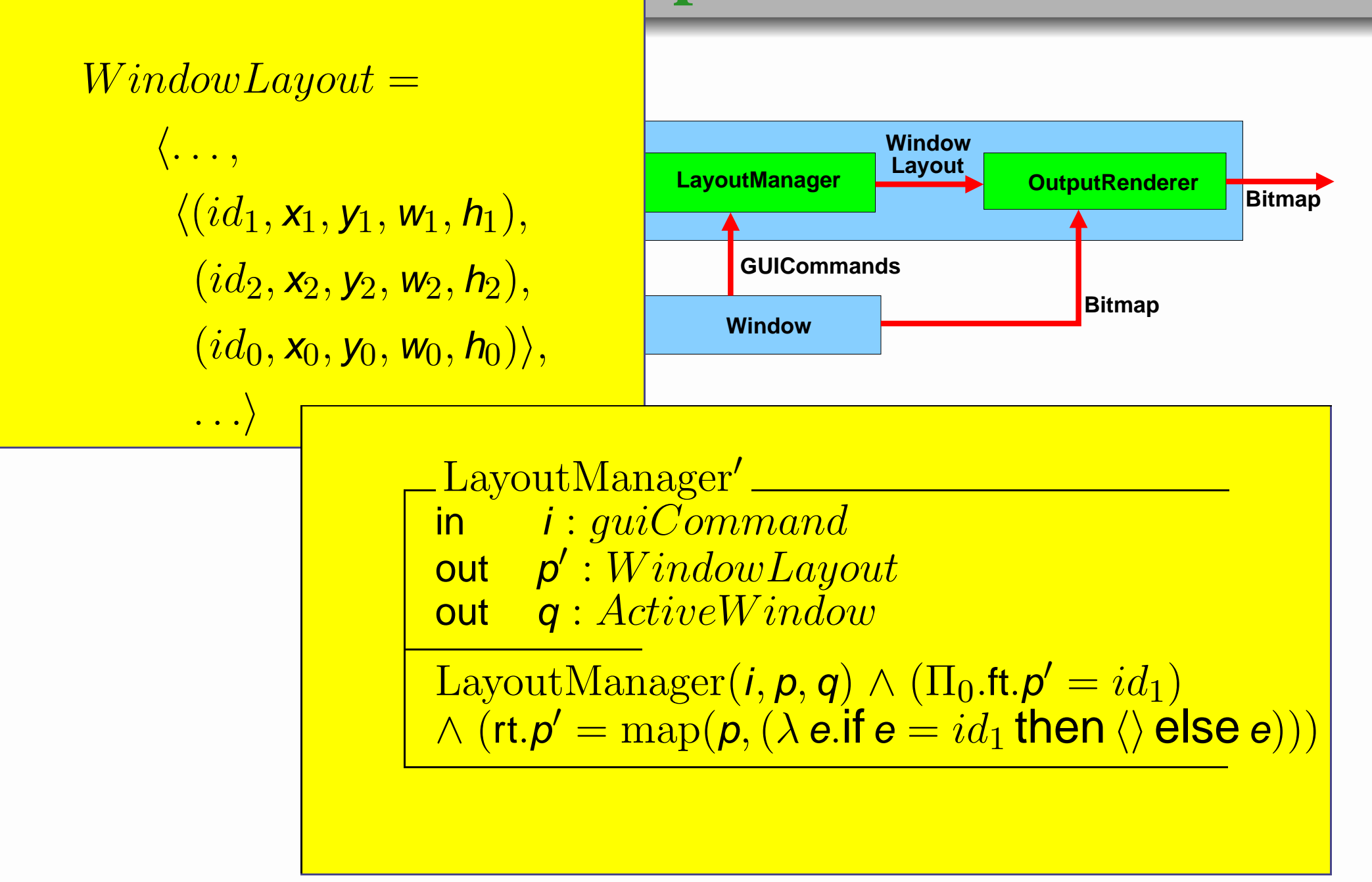

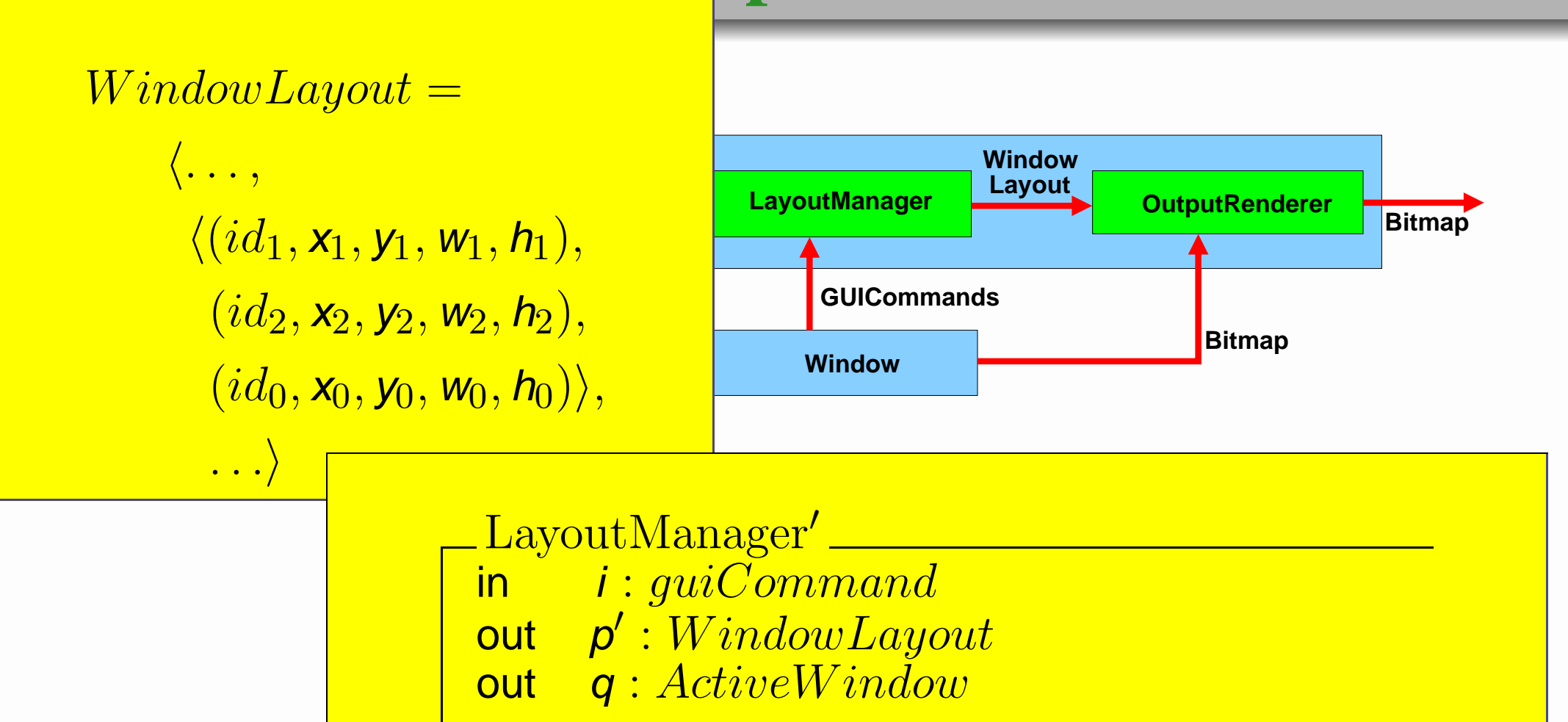

LayoutManager( $i, p, q$ )  $\wedge$  (ft. $p' = (id_1, 0, 0, 800, 200)$  $\wedge$  (rt. ${\sf p}' = \text{map}({\sf p},(\lambda \: {\sf e}.{\sf if} \: {\sf e}=id_1 \text{ then } \langle \rangle \: {\sf else} \: {\sf e})))$ 

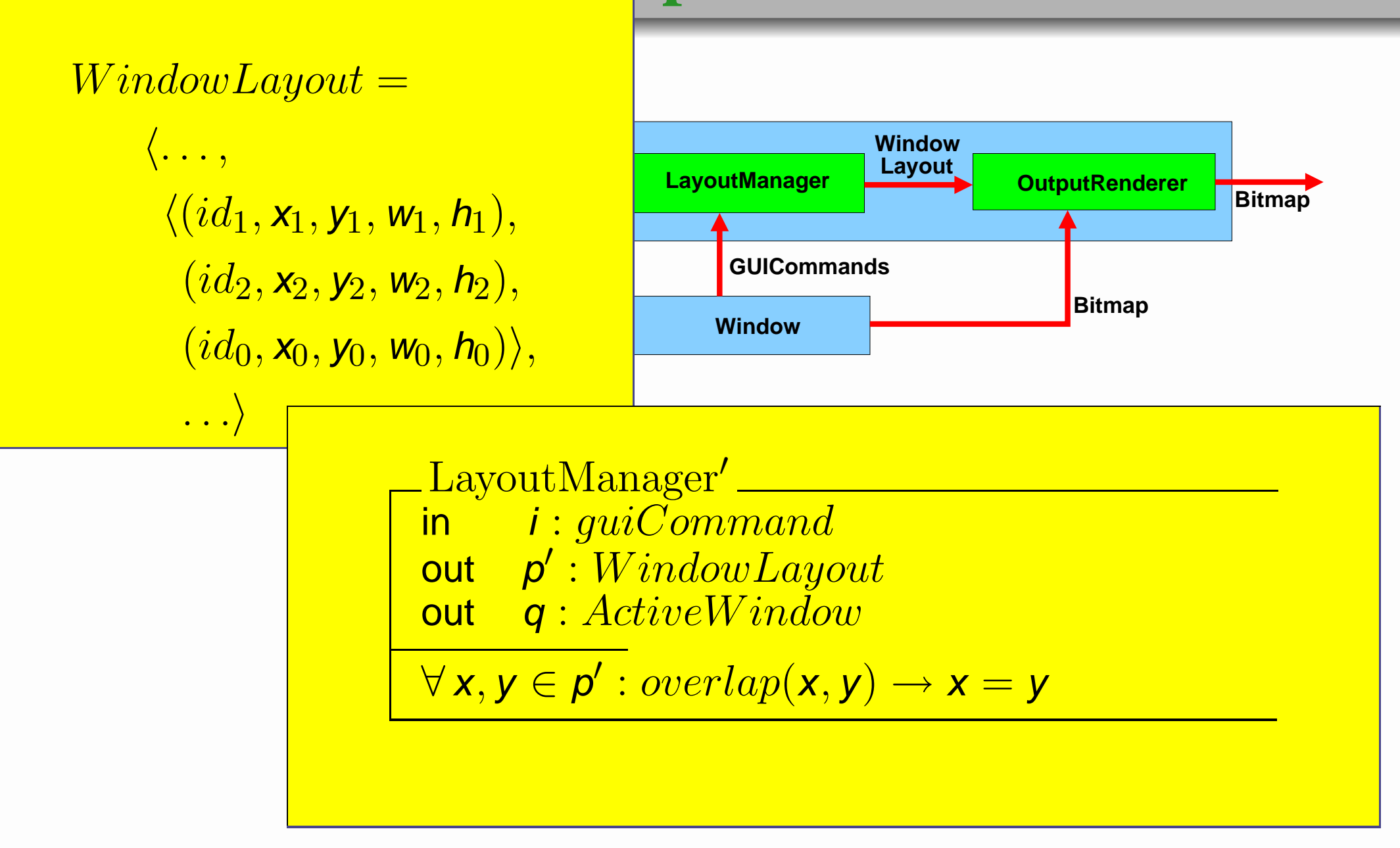

#### **OutputRenderer WindowLayoutManager GUICommandsLayout WindowBitmap Bitmap**  $WindowLayout =$  $\langle \dots,$  $\langle(id_1, x_1, y_1, w_1, h_1),$  $(id_2, x_2, y_2, w_2, h_2),$  $(i d_0, x_0, y_0, w_0, h_0)$ ,  $\left. \dots \right\rangle$  $Output$ Renderer'  $\_$ in  $i: Bitmap$  $\quad \textsf{out} \quad \textit{o}: Bitmap$

 $\forall\,\textsf{x},\textsf{y},\textsf{x}',\textsf{y}'\in o:\ adjacent((\textsf{x},\textsf{y}),(\textsf{x}',\textsf{y}')) \rightarrow$  $(contract(o(x, y), o(x', y')) = 0)$  $\vee$  (contrast( $o(x, y), o(x', y')) > minContrast)$ 

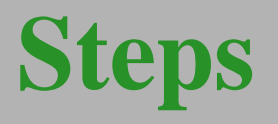

- 1. Formalize user interface (User Interface  $\Longleftrightarrow$  Formal methods)
- 2. Define requirement for <sup>a</sup> secure user interface  $(Security \iff HCI)$
- 3. Formalize UI security requirements (Formal methods  $\iff$  Security)
- 4.  $\implies$  Formal model of secure user interfaces
- 5. (User model?)

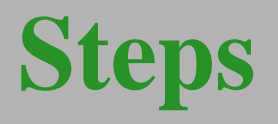

- 1. Formalize user interface (User Interface  $\Longleftrightarrow$  Formal methods)
- 2. Define requirement for <sup>a</sup> secure user interface  $(Security \iff HCI)$
- 3. Formalize UI security requirements (Formal methods  $\iff$  Security)
- 4.  $\implies$  Formal model of secure user interfaces
- 5. (User model?)

# **Applying it to the real world. . .**

Verisoft Email Client

Formalizing parts of the Common Criteria

Simple window manager for capability-based systems

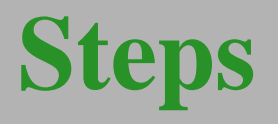

- 1. Formalize user interface (User Interface  $\Longleftrightarrow$  Formal methods)
- 2. Define requirement for <sup>a</sup> secure user interface  $(Security \iff HCI)$
- 3. Formalize UI security requirements (Formal methods  $\iff$  Security)
- 4.  $\implies$  Formal model of secure user interfaces
- 5. (User model?)

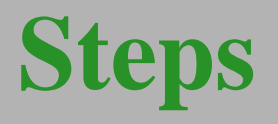

- 1. Formalize user interface (User Interface  $\Longleftrightarrow$  Formal methods)
- 2. Define requirement for <sup>a</sup> secure user interface  $(Security \iff HCI)$
- 3. Formalize UI security requirements (Formal methods  $\iff$  Security)
- 4.  $\implies$  Formal model of secure user interfaces
- 5. (User model?)